УПРАВЛЕНИЕ ОБРАЗОВАНИЕМ АДМИНИСТРАЦИИ МУНИЦИПАЛЬНОГО ОБРАЗОВАНИЯ<br>УСТЬ-ЛАБИНСКИЙ РАЙОН

МУНИЦИПАЛЬНОЕ БЮДЖЕТНОЕ УЧРЕЖДЕНИЕ ДОПОЛНИТЕЛЬНОГО ОБРАЗОВАНИЯ «ЦЕНТР КОМПЕТЕНЦИЙ «ИМПУЛЬС» Г УСТЬ-ЛАБИНСКА МУНИЦИПАЛЬНОГО ОБРАЗОВАНИЯ УСТЬ-ЛАБИНСКИЙ РАЙОН

Рассмотрена на заседании методического совета от «31» августа 2020 г. Протокол № 1

Принята на заседании педагогического совета от «31» августа 2020 г. Протокол № 1

Утверждаю Директор МБУ ДО «Центр компетенций «Импульс» г. Усть-Лабинска Интелесии И. А. Шучкина «ЗХ августа 2020 г.

### ДОПОЛНИТЕЛЬНАЯ ОБЩЕОБРАЗОВАТЕЛЬНАЯ ОБЩЕРАЗВИВАЮЩАЯ ПРОГРАММА

#### ТЕХНИЧЕСКОЙ НАПРАВЛЕННОСТИ

#### «Основы ПК»

Уровень программы: ознакомительный Срок реализации программы: 1 год (72 ч.) Возрастная категория: от 10 до 12 лет Вид программы: модифицированная Форма обучения: очная Программа реализуется на бюджетной основе ID-номер Программы в Навигаторе: 11684

> Автор-составитель: Тыртышная Л. Я., педагог дополнительного образования

г. Усть-Лабинск, 2020

## Содержание:

## **Раздел 1 «Комплекс основных характеристик образования: объем, содержание, планируемые результаты»**

- 1.1 Пояснительная записка
- 1.2 Цель и задачи программы
- 1.3 Содержание программы
- 1.4 Планируемые результаты

# **Раздел 2 «Комплекс организационно-педагогических условий, включа-**

## **ющий формы аттестации»**

- 2.1 Календарный учебный график
- 2.2 Условия реализации программы
- 2.3 Формы аттестации
- 2.4 Оценочные материалы
- 2.5 Методические материалы
- 2.6 Список литературы

## **Раздел 1 «Комплекс основных характеристик образования: объем, содержание, планируемые результаты»**

## 1.1 Пояснительная записка

Эта программа позволяет углубить изучение учебного материала. изучаемого на уроках информатики, а также позволяет познакомить обучающиеся с системными требованиями, загрузкой на персональный компьютер и закрепить это на практических занятиях. На занятиях кружка обучающиеся изучают основные устройства компьютера, стандартное программное обеспечение, созданию электронных презентаций, буклетов, открыток, текстовых документов.

Данная программа разработана с учетом нормативно-методических основ, изложенных в следующих документах:

1. Федеральный закон Российской Федерации от 29 декабря 2012 г. № 273-ФЗ «Об образовании в Российской Федерации»

2. Концепция развития дополнительного образования детей, утвержденная распоряжением Правительства Российской Федерации от 4 сентября 2014 г. № 1726-р

3. План мероприятий по реализации Концепции развития дополнительного образования детей в Краснодарском крае на 2017-2020 годы от 22.06.2017 № 181-р

4. Приоритетный проект «Доступное дополнительное образование для детей», утвержденный 30 ноября 2016 г. протоколом заседания президиума при Президенте РФ.

5. Федеральный проект «Успех каждого ребенка», утвержденный 7 декабря 2018 г.

6. Стратегия развития воспитания в Российской Федерации до 2025 года, утвержденная распоряжением Правительства РФ от 29.05.2015 г. № 996-р

7. Постановление Главного государственного санитарного врача Российской Федерации от 4 июля 2014 г. № 41 «Об утверждении СанПиН 2.4.4.3172-14 «Санитарно-эпидемиологические требования к устройству, содержанию и организации режима работы образовательных организаций дополнительного образования детей».

8. Приказ Министерства просвещения РФ от 9 ноября 2018 г. № 196 «Об утверждении Порядка организации и осуществления образовательной деятельности по дополнительным общеобразовательным программам».

9. Приказ Министерства просвещения РФ от 15 апреля 2019 г. № 170 «Об утверждении методики расчета показателя национального проекта «Образование» «Доля детей в возрасте от 5 до 18 лет, охваченных дополнительным образованием»

10. Методические рекомендации по проектированию дополнительных общеразвивающих программ, Москва, 2015 г. – Информационное письмо 09- 3242 от 18.11.2015 г.

11. Приказ Минтруда России от 5 мая 2018 г. № 298н «Об утверждении профессионального стандарта «Педагог дополнительного образования детей и взрослых» (зарегистрирован Минюстом России 28 августа 2018 г., регистрационный № 25016).

12. Письмо Минобрнауки РФ «О направлении методических рекомендаций по организации независимой оценки качества дополнительного образования детей» № ВК-123/09 от 28 апреля 2017 г.

13. Краевые методические рекомендации по разработке дополнительных общеобразовательных программ (2019 г.)

Объединение «Основы ПК» разработан в рамках реализации Концепции основного обучения на средней ступени общего образования и соответствует Государственному стандарту основного образования по информатике и ИКТ. При разработке данного курса учитывалось то, что курс как компонент образования должен быть направлен на удовлетворение потребностей и интересов учащихся, на формирование у них новых видов познавательной и

практической деятельности, которые не характерны для традиционных учебных курсов.

Программа предусматривает получение обучающимися теоретических знаний и практического навыка работы на компьютере. Он расширяет базовый курс по информатике и информационным технологиям, является практико- и предметно-ориентированным и дает учащимся возможность познакомиться с интересными, нестандартными вопросами информатики, проверить свои способности.

Программа составлена для учащихся от 10 до 12 лет. Запись на дополнительную общеобразовательную общеразвивающую программу осуществляется через систему заявок на сайте «Навигатор дополнительного образования детей Краснодарского края»

**Новизна** программы заключается в реализации поливариантного подхода к организации образовательного процесса, использовании системы взаимосвязанных занятий, выстроенных в логической последовательности и направленных на активизацию познавательных и творческих способностей слушателей посредством применения разнообразных компьютерных технологий и форм работы, интегрирующих разные виды деятельности на основе единой темы.

**Актуальность программы**. Вопросы, рассматриваемые в курсе, выходят за рамки обязательного содержания. Вместе с тем, они тесно примыкают к основному курсу. Поэтому данный курс будет способствовать совершенствованию и развитию важнейших знаний и умений в области информатики, предусмотренных школьной программой, поможет оценить свои возможности по информатике и более осознанно выбрать профиль дальнейшего обучения.

**Отличительная особенность программы.** Содержание курса представляет самостоятельный модуль, изучаемый в режиме интенсива. Планирование рассчитано на аудиторные занятия в интенсивном режиме, при этом тренинговые занятия учащиеся проводят в режиме индивидуальных консультаций с преподавателем, и после каждого занятия предполагается самостоятельная отработка учащимися материалов по каждой теме курса в объеме временных рамок изучения темы. Видом воспитательной системы является развитие индивидуальности и самореализация при создании информационных ресурсов. Члены кружка кроме работы над индивидуальными заданиями и проектами, выполняют работу над совместными проектами: создают выпуски газет о жизни в ресурсном центре, учатся поиску информации в Интернете, оформляют личные портфолио, общаются в сообществах, создают свои мини сайты

**Форма обучения:** очная, но предусмотрено использование дистанционных форм взаимодействия в образовательном процессе.

**Режим занятий:** 1 раза в неделю по 2 часа в день, по 45 минут с 10 минутным перерывом. Итого: 2 часа в неделю, 72 часа в год.

#### **Особенности организации образовательного процесса**.

Объединение рассчитано на 72 часа лекционно-практических занятий и проводится в течение учебного года по 2 часа в неделю.

Организация учебного процесса: содержательное обобщение по теме, разбор типичных заданий разной сложности, тренинг по всему тематическому блоку. Содержательное обобщение по теме представляет собой систематизированное изложение материала, на базовом уровне. Особенность изложения теории в том, что это не краткий справочный материал, а систематизация теории. Учебный процесс организуется в двух взаимосвязанных и взаимодополняющих формах:

теоретические занятия**,** в которых учитель объясняет новый материал (лекции), консультирует учащихся в процессе решения задач, учащиеся сдают зачеты по теоретическому материалу и защищают практикумы по решению задач;

• практические занятия, во время которых учащиеся самостоятельно выполняют задания по теме.

*Основной формой проведения занятий являются личностноориентированные практикумы по решению задач, предусматривающие:*

- каждому ученику подбираются индивидуальные задачи (как правило, для тематического 2-3, для итогового до 10);
- задачи каждому ученику выдаются адресно, каждый ученик на разных занятиях практикума имеет разный вариант,
- задачи для каждого ученика посильные, т.е. он заведомо уверен в своем успехе.

При возникновении обоснованной необходимости, например в период режима «повышенной готовности», программа может быть реализована с использованием дистанционных технологий или с использованием электронного обучения.

1.2 Цель и задачи программы

## **Цель курса**

- сформировать у обучающихся умения владеть компьютером как средством решения практических задач;
- подготовка обучающихся к активной полноценной жизни и работе в условиях технологически развитого общества.

**Задачи курса:** Для реализации поставленной цели необходимо решить следующие задачи:

- формировать знания о значении информатики и вычислительной техники в развитии общества и в изменении характера труда человека;
- формировать знания об основных принципах работы компьютера, способах передачи информации;
- формировать умения и навыки самостоятельно использовать компьютер в качестве средства для решения практических задач;

• расширять знания, полученные на уроках информатики и способствовать их систематизации.

## 1.3 Содержание программы

## Учебный план:

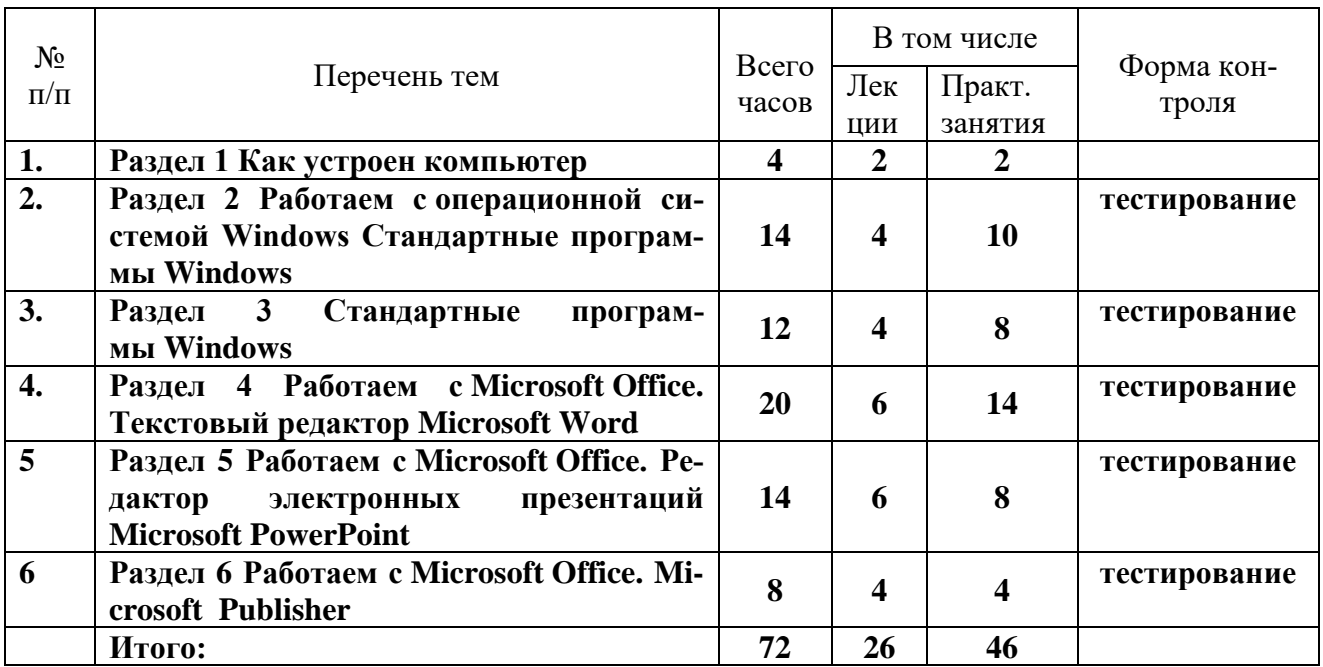

## Содержание учебного плана:

## **1. Как устроен компьютер (4 ч.)**

Что умеет делать компьютер? Из чего состоит компьютер? Понятие и назначение курсора. Управление мышью. Клавиатура. Устройства ввода и вывода информации. Устройство памяти. Устройства ввода и вывода информации. Носитель информации. Накопители на магнитных и оптических носителях. Акустическая система. Устройство ввода информации: сканер, графический планшет. Устройства для хранения и переноски данных: флэш - накопители, карты памяти.

## **2. Работаем с операционной системой Windows Стандартные программы Windows (14 ч)**

Основное окно Windows, элементы окна. Панель управления Microsoft Windows. Справочная система. Поиск справочной информации. Изменение вида окна. Представление информации в окне. Работа с папками. Отмена последней команды. Файл. Файловая система. Работа с файлами. Открытие и просмотр содержимого папки. Выделение группы файлов. Удаление группы файлов. Очистка корзины. Единицы информации. Запуск программы «Проводник». Окно программы проводник. Создание новой папки. Копирование файлов. Работа с файлами и папками. Создание ярлыка. Удаление ярлыка и папок. Клавиатура ЭВМ. Скорость ввода информации. Структура клавиатуры. Настройка клавиатуры. Работа с Windows с помощью клавиатуры. Работа клавиатуры. Группы клавиш. Основная позиция пальцев на клавиатуре. Работа с программой «клавиатура». Назначение клавиш. Назначение мыши. Управление манипулятором «мышь». Запуск, выход из программ. Правильное включение и выключение компьютера. Ждущий режим. Спящий режим. Практическое занятие «Соло на клавиатуре». Отмена операций в проводнике. Тонкая настройка проводника. Создание новых пользователей. Настройка учетной записи. Изменение входа в систему. Настраиваем Windows ХР. Настраиваем интерфейс. Работа с папкой Общие документы. Переключения между конфигурациями. Настройка меню Пуск для нескольких пользователей. Загрузка компьютера. Интерфейс Windows. Устройства управления.

### **3. Стандартные программы Windows (12 ч.)**

Стандартные программы Windows. Ввод текста в редакторе Блокнот. Редактирование текста. Работа с текстовым редактором Блокнот. Работа с блоками текста. Сохранение данных на компьютере. Работа с текстовым редактором WordPad. Геометрия печатной страницы. Выбор формата бумаги и размеров полей. Структура и стиль документа. Оформление абзаца или заголовка. Гарнитура шрифта. Размер шрифта. Начертание шрифта. Форматирование текстов в программе WordPad. Ввод и загрузка текста. Панель форма-

тирования. Форматирование абзаца. Средства автоматизации редактирования. Печать текста. Вызов редактора Paint из WordPad. Работа в графическом редакторе Paint. Вставка рисунка в текст WordPad. Вставка текста из Блокнота в WordPad. Сохранение документа в файле. Запуск программы «калькулятор». Режимы работы Калькулятора. Управление Калькулятором. Обычный режим работы Калькулятора. Порядок действий. Инициализация Калькулятора. Использование памяти. Инженерный режим работы Калькулятора.

### **4. Работаем с Microsoft Office. Текстовый редактор Microsoft Word (20ч)**

Запуск программы. Форматирование документа (изменение размера, типа шрифта, положения, цвета). Окончание работы. Подготовка документа к печати. Работа с элементами таблицы Word. Создание таблиц с помощью Word. Создание диаграмм. Мастер создания документов. Колонтитулы. Завершение работы Word. Создание документа. Вставка надписи. Оформление при помощи Буквицы. Создание рисунка-схемы. Включение текста в графический объект. Выравнивание, размещение (позиционирование) графических объектов. Предварительный просмотр документа. Другие приёмы оформления текста с помощью WordArt. Создание календаря. Улучшение оформления календаря. Включение режима структуры. Понижение и повышение уровня заголовка. Просмотр уровней текста. Перемещение текста. Нумерация заголовков. Создание оглавления документа. Главный и вложенный документ. Редактирование структуры. Создание списков.

## **5. Работаем с Microsoft Office. Редактор электронных презентаций Microsoft PowerPoint (14ч)**

Варианты запуска программы. Создание презентации по шаблону. Использование стилей оформления. Изменение стилей оформления (дизайна) презентации. Использование шаблонов оформления и автомакетов. Создание собственной текстовой презентации. Перемещение слайдов в презентации. Удаление слайдов. Создание титульного листа. Создание слайда со списками. Создание слайда с таблицей. Создание слайда с диаграммой. Настройка демонстрации. Демонстрация. Закрытие программы. Сохранение презентации в файле. Открытие и просмотр презентации. Создание заметок. Создание новых текстовых блоков. Ручное создание нового слайда. Вставка графических примитивов и рисунков. Настройка изображения. Анимирование текста. Анимирование графики. Анимированная смена слайдов. Вставка звуковых объектов. Вставка мультимедии. Усовершенствование текста. Тонированная и узорная заливка. Фоновые рисунки. Создание эмблемы школьной организации, класса. Изменение цветовой схемы слайда. Переходы между слайдами и презентациями на принципе гиперссылок. Управляющие кнопки. Режимы автоматической демонстрации. Автоматическая демонстрация.

### **6. Работаем с Microsoft Office. Microsoft Publisher (8 ч)**

Особенности и назначение издательских систем. Назначение приложения Microsoft Publisher. Запуск Microsoft Publisher. Обзор основного окна приложения. Просмотр публикации. Использование мастера для создания визитных карточек, фирменных бланков и конвертов. Просмотр фреймов и их содержимого. Перемещение фреймов и изменение их размеров. Изменение атрибутов текста. Сохранение публикации. Практические работы: • Создание визитной карточки; • Создание фирменного бланка. Изучение возможностей печати. Печать визитной карточки. Просмотр многостраничных документов. Печать диапазона страниц. Практические работы: • Печать визитной карточки; • Печать диапазонов страниц двухстраничной публикации. Добавление графического объекта в публикацию. Изменение цвета изображения. Создание форм. Операции с изображениями. Ввод текста в текстовом фрейме. Создание текстового фрейма. Выбор и применение атрибутов форматирования. Работа с колонками и автозаполнение текста. Поворот текста. Редактирование текста. Добавление буквицы.

## 1.4 Планируемые результаты

По окончании обучения обучающиеся должны демонстрировать сформированные умения и навыки работы с информацией и применять их в практической деятельности и повседневной жизни. Ожидается, что в результате освоения общих навыков работы с информацией обучающиеся будут уметь:

- 1. осуществлять поиск информации в электронных словарях, справочниках, энциклопедиях, библиотеках;
- 2. анализировать полученные из наблюдений сведения;
- 3. представлять информацию в табличной форме, в виде схем;
- 4. создавать свои источники информации информационные проекты (сообщения, рефераты, небольшие сочинения, графические работы)
- 5. понимать и создавать самостоятельно точные и понятные инструкции при решении учебных задач и в повседневной жизни
- 6. работать с наглядно представленными на экране информационными объектами, применяя мышь и клавиатуру;
- 7. уверенно пользоваться программами Microsoft Office, интернетом;
- 8. создавать и преобразовывать информацию, представленную в виде текста, таблиц, графиков, диаграмм;
- 9. производить поиск по заданному условию;
- 10.готовить к защите и защищать небольшие проекты по заданной теме;
- 11.понимание принципов обработки информации в компьютере и принципов управления работой компьютера;
- 12.умение пользоваться компьютером и периферией в будущей профессиональной деятельности.

## **Раздел 2 «Комплекс организационно-педагогических условий, включающий формы аттестации»**

2.1 Календарный учебный график

I полугодие

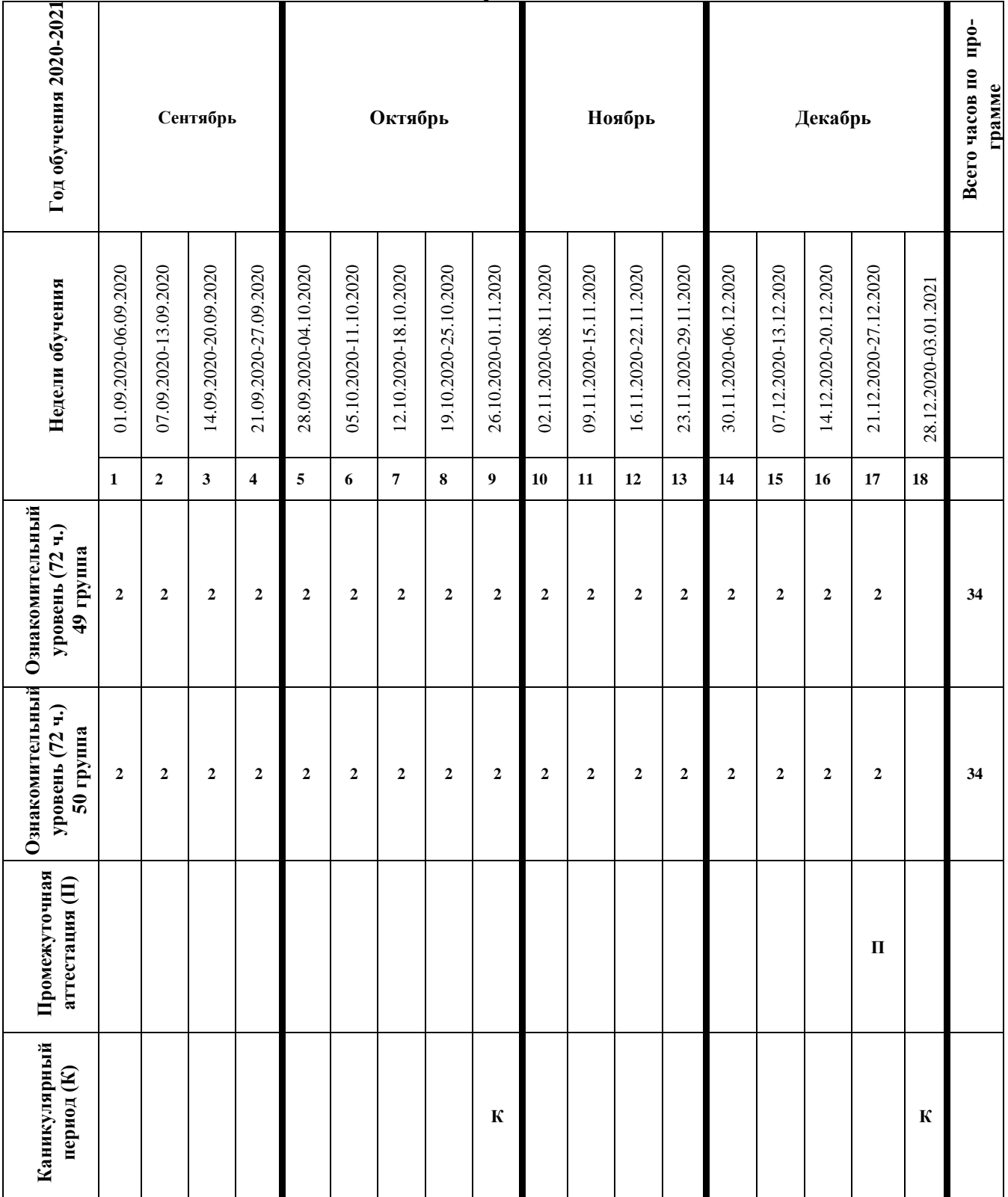

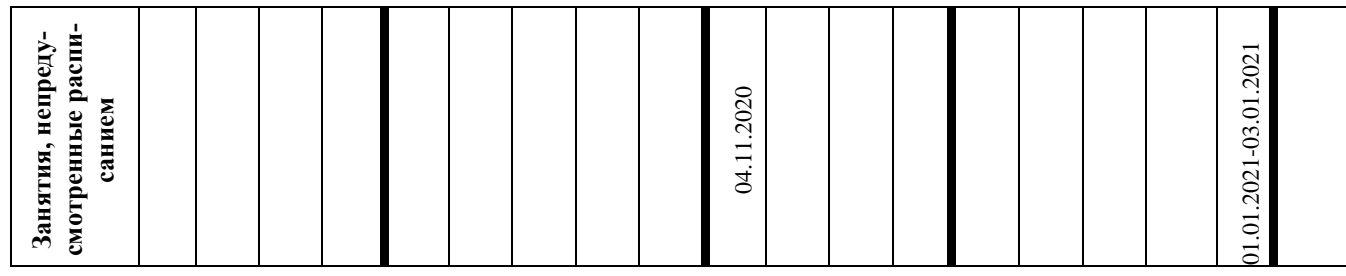

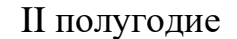

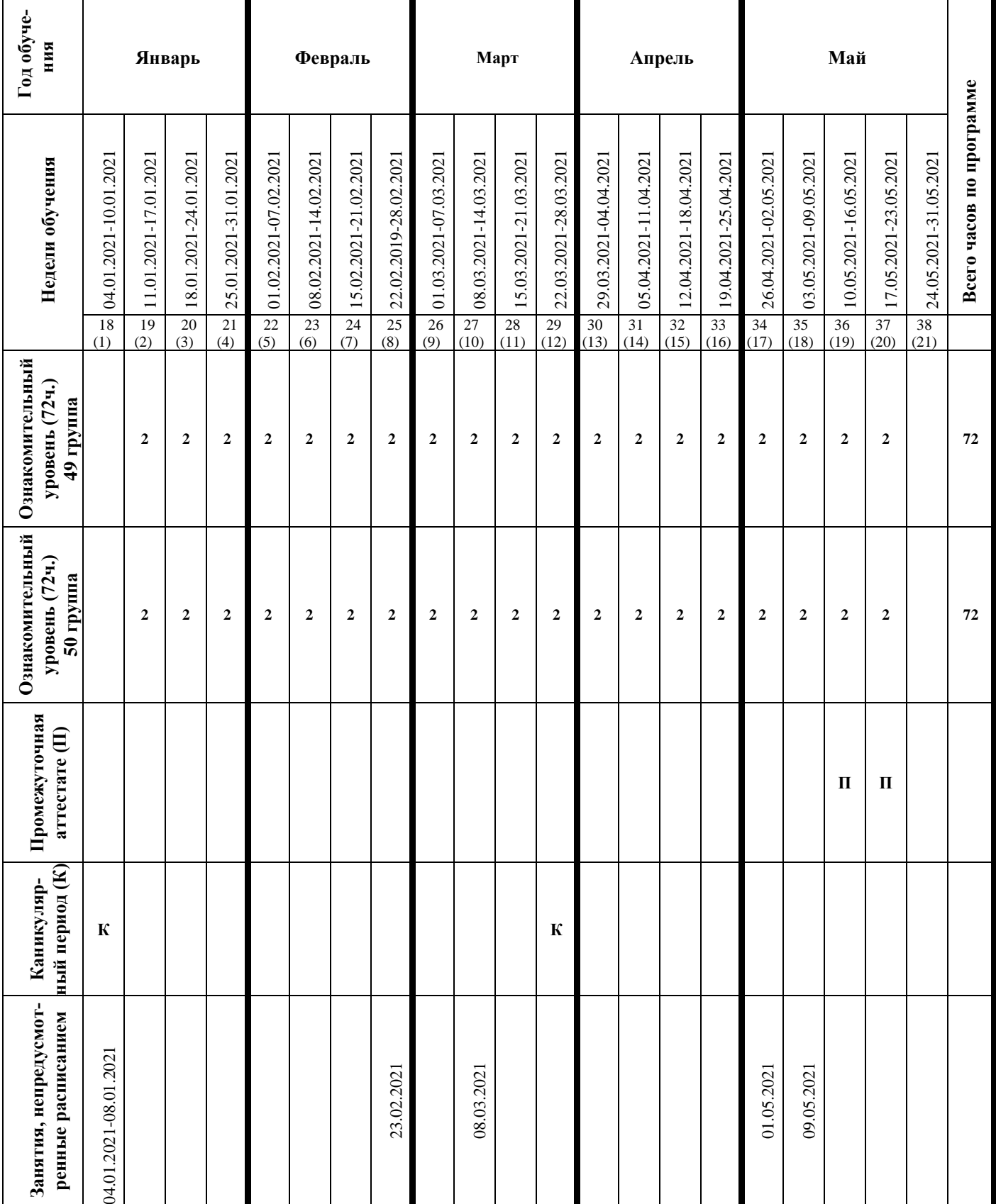

### 2.2 Условия реализации программы

В кабинете имеются:

рабочие столы, стулья;

магнитная маркерная доска;

специальная и справочная литература;

наглядный материал, раздаточный материал для индивидуального и коллективного использования.

## 2.3 Формы аттестации

На занятиях используются разные виды контроля усвоения знаний:

 $\Box$ текущий – опрос, решение задач;

 $\Box$ промежуточный – практические занятия;

 $\Box$ итоговый – творческие задания: проект, защита презентации.

Контроль и оценка образовательной деятельности осуществляется постоянно, по мере изучения материала. Промежуточный контроль теоретических знаний в течение года проводится в игровой форме (тест- кроссворд; занятие – викторина), практических умений через систему практических работ.

Текущий контроль усвоения материала осуществляется путем устного/письменного опроса, практических заданий или тестовых заданий. На учебных и практических занятиях обращается внимание обучающихся на соблюдение требований техники безопасности труда, пожарной безопасности и личной гигиены.

## 2.4 Оценочные материалы

В конце каждого полугодия проводится мониторинг результатов обучения детей по дополнительной общеобразовательной общеразвивающей программе (Приложение 2).

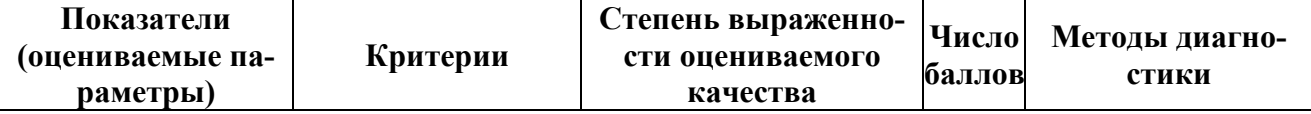

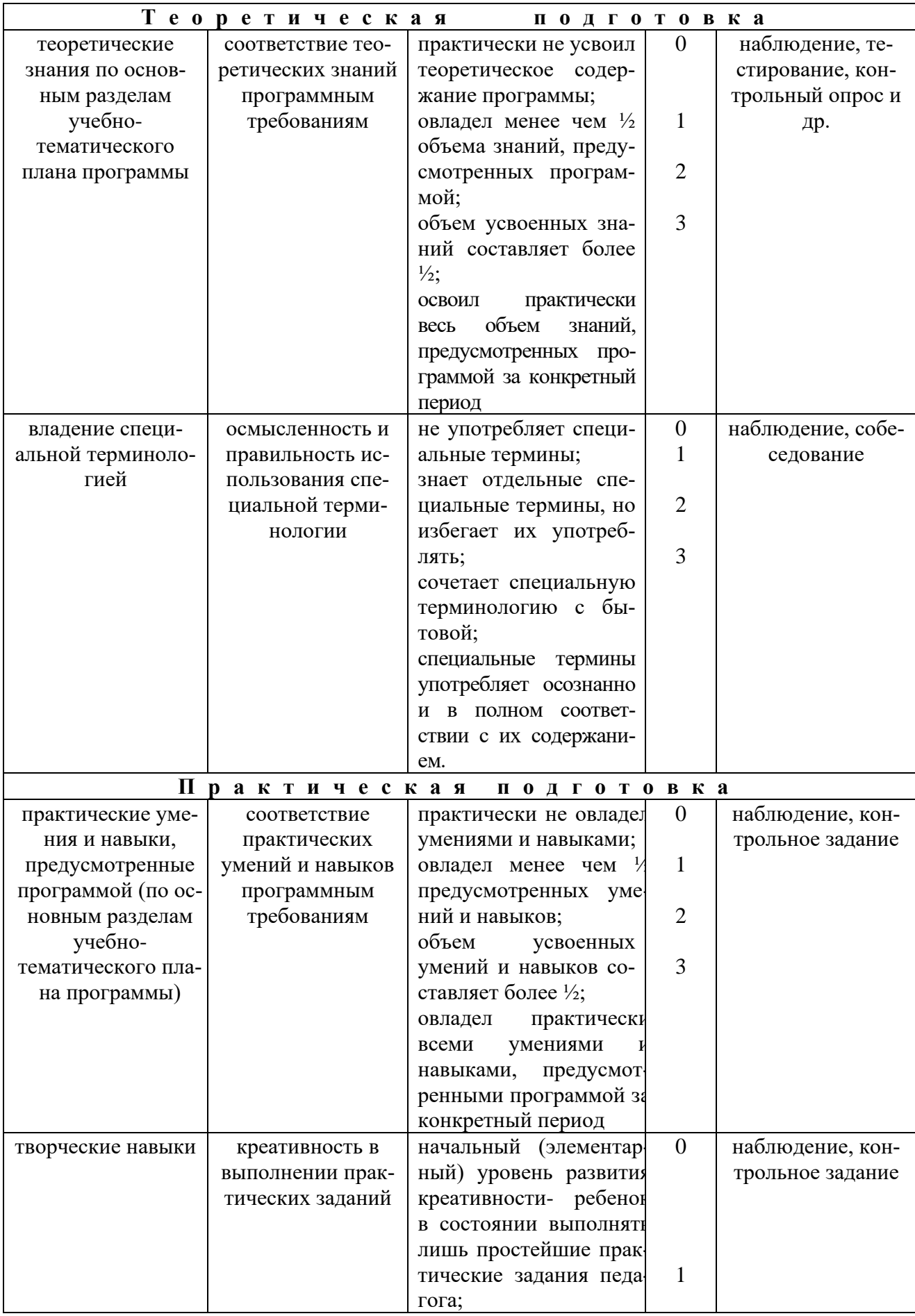

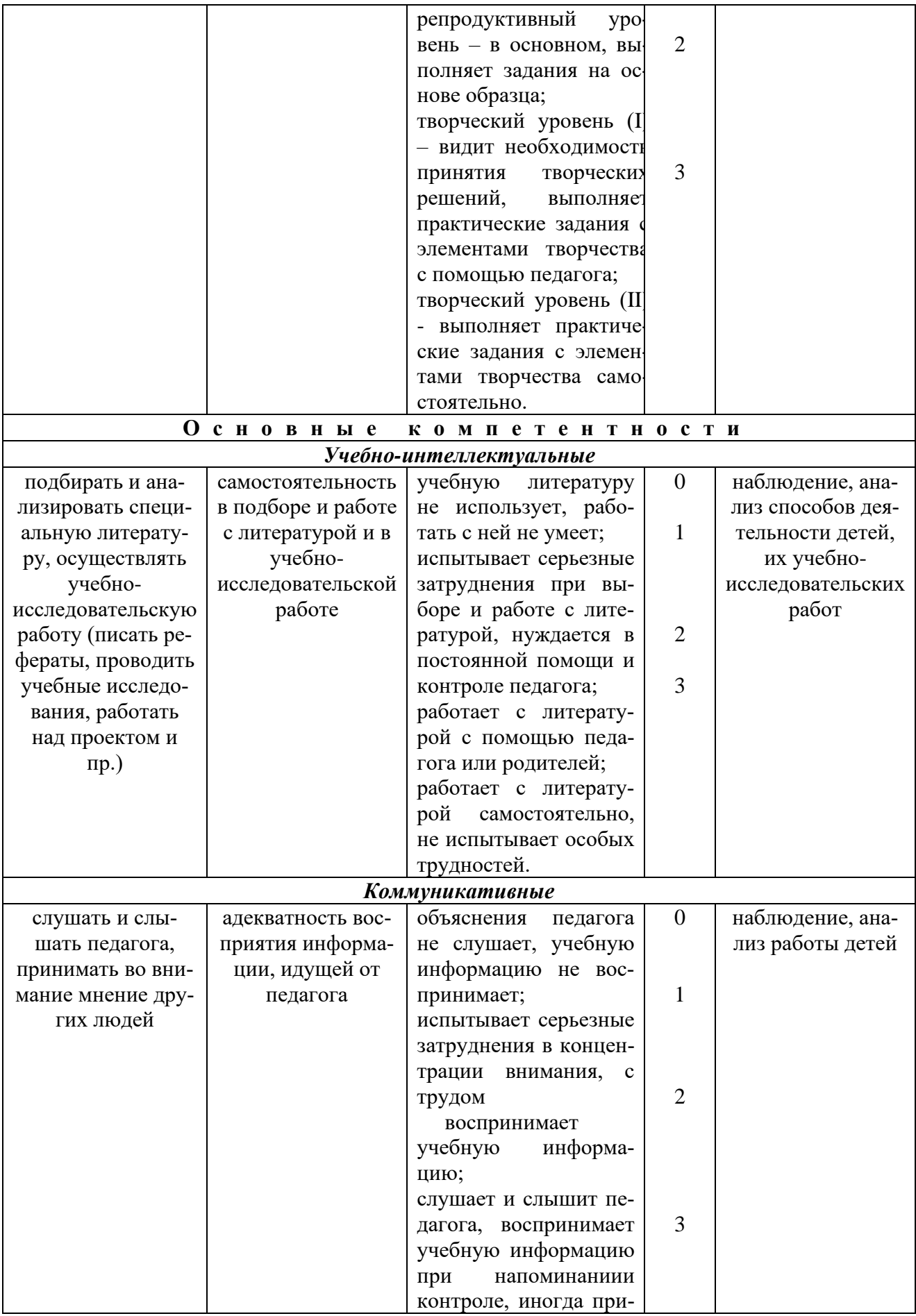

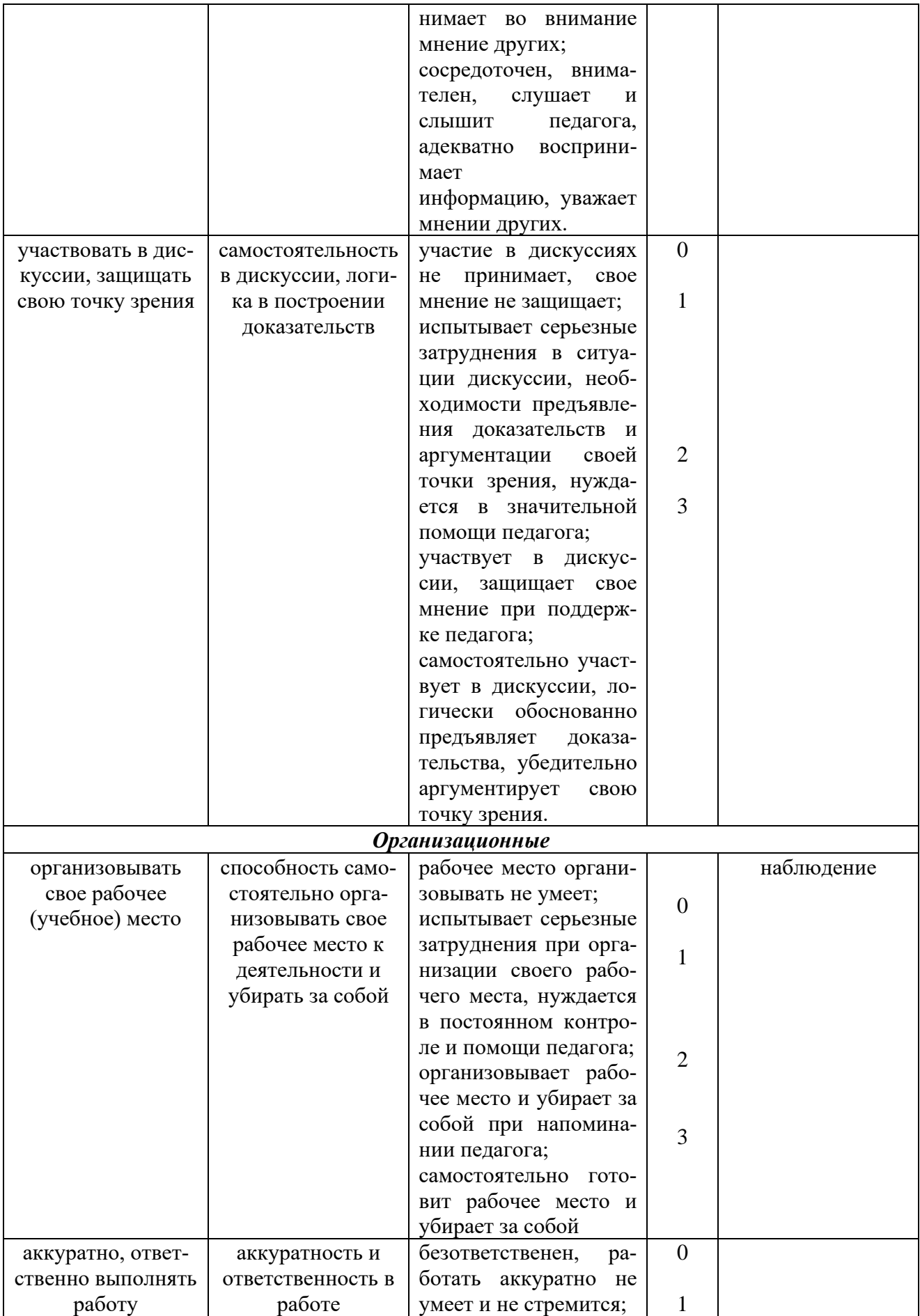

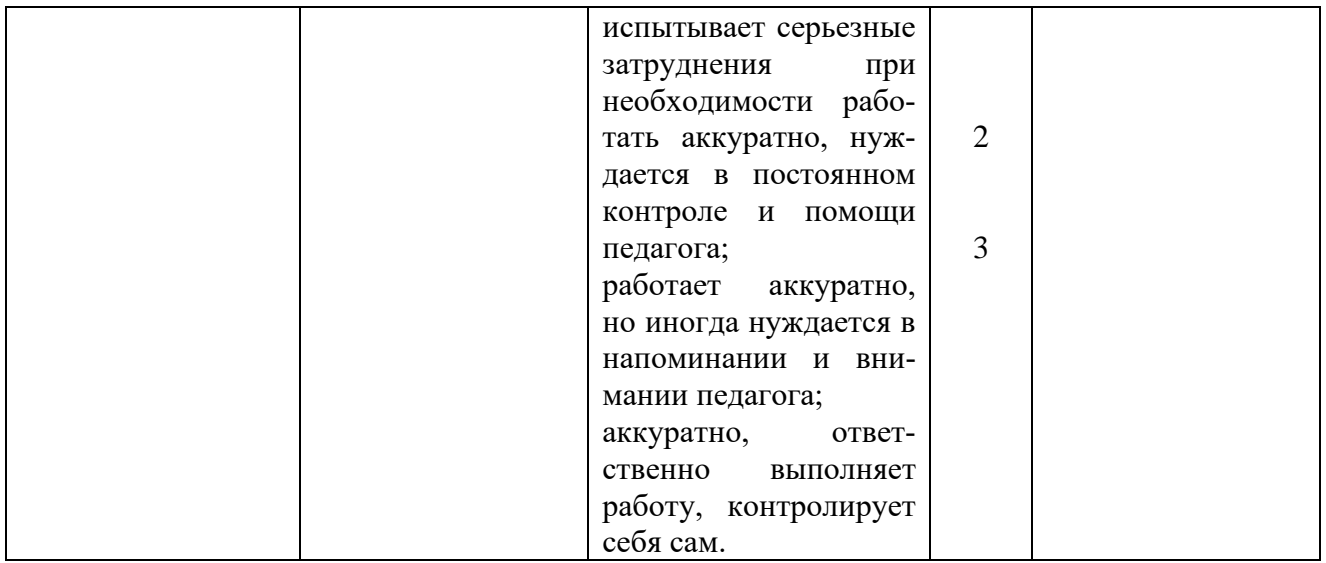

### 2.5 Методические материалы

Методические приемы организации занятий:

- поисковый метод контакта с учащимся, убеждение в необходимости обучения и правильного выполнения работы;

- наглядность – объяснение и показ выполнения задания;

- словесный метод – объяснение теоретического материала с методическими указаниями;

- практический – выполнение заданий с учетом индивидуальных способностей, изготовление поделок, выполнение рисунков; экскурсии на предприятия, в офисы, викторины, составление макетов и т.д.;

- сравнение и обсуждение выполненной работы. Сравнивая, учащийся подходит к самоанализу, стремится работать аккуратнее, грамотнее;

- деловые игры, викторины, кроссворды, позволяющие укреплять знания, провести промежуточный контроль;

- коллективное творчество воспитывает ответственность за конечный результат.

Методы стимулирования и мотивации:

- эмоциональные (поощрение и порицание, создание ситуации успеха, свободный выбор задания, удовлетворение желания быть значимой личностью);

- познавательные (опора на субъективный опыт ребенка, решение творческих задач, создание проблемных ситуаций);

- волевые (предъявление учебных и организационных требований, информирование о результатах обучения, самооценка, прогнозирование будущей деятельности);

- социальные (развитие желания быть полезным, побуждение подражать сильной личности, создание ситуации взаимопомощи, заинтересованность в результатах коллективной работы, устойчивый интерес к данному виду деятельности).

Форма организации учебных занятий: могут проходить в дистанционном формате.

Учебно-методическое обеспечение программы:

- раздаточный материал (тесты, ребусы (тематические),кроссворды).

Методы контроля: зачеты, практические задания, письменный контроль, самоконтроль. Критерии оценки (**в знании теории**) высокая: дается полный ответ на поставленный вопрос. средняя: знание в основном теоретического материала, допускаются незначительные ошибки; низкая: ответы на вопросы не даются. В **выполнении практических заданий** (высокая: правильное выполнение задания полностью; средняя: выполнение работы с незначительными ошибками; низкая: задание не выполнено. Оценка выполненных **зачетных работ**: высокая оценка: работы соответствуют всем разработанным критериям. Средняя оценка: работы в основном соответствуют разработанным критериям. Низкая оценка: работы не соответствуют разработанным критериям или не выполнены. Критерии оценки **за выполненные работы**: соответствие теме; грамотность; правильное оформление; соответствие цели и задачи.

Для реализации данной программы необходимы: методические разработки: планы и конспекты занятий, вопросники, планы практических работ, тесты, диагностические игры, кроссворды.

## 2.6 Список литературы

- 1. Готовимся к ЕГЭ по информатике. Элективный курс: учебное пособие / Н. Н. Самылкина, С. В. Русаков, А. П. Шестаков, С. В. Баданина. — М.: БИ-НОМ. Лаборатория знаний, 2009. - 298 с.
- 2. Левкович О.А. и др. «Основы компьютерной грамотности», Минск, Тетра Системс, 2005г.
- 3. Босова Л.Л. Информатика. М.: БИНОМ. Лаборатория знаний, 2010.
- 4. Угринович Н.Д. Информатика и ИКТ. –М.: БИНОМ. Лаборатория знаний, 2010.
- 5. Рик Альтман и др. «Microsoft Office Power Point 2003», Москва, Питер, 2005г.
- 6. Богомолова О.Б. Обработка текстовой информации : практикум. М.: БИ-НОМ. Лаборатория знаний, 2009г.
- 7. Васильев А.В. Работа в электронных таблицах: практикум. М.: БИНОМ. Лаборатория знаний, 2009г.
- 8. Богомолова О.Б. Стандартные программы Windows : практикум. М.: БИ-НОМ. Лаборатория знаний, 2009г
- 9. Информатика и ИКТ. Задачник практикум в 2 т. Том 1/ Л. А. Залогова, М. А. Плаксин, С. В. Русаков и др.; под ред. И. Г. Семакина, Е. К. Хеннера. – М.: Бином. Лаборатория знаний, 2009. – 309 с.: ил.
- 10. Информатика и ИКТ. Задачник практикум в 2 т. Том 2/ Л. А. Залогова, М. А. Плаксин, С. В. Русаков и др.; под ред. И. Г. Семакина, Е. К. Хеннера. – М.: Бином. Лаборатория знаний, 2009. – 294 с.: ил.